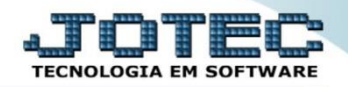

## **QUANTIDADE PENDENTE DE COMPRAS COCODQTPC**

 *Explicação: O sistema disponibiliza um controle sobre as quantidades ainda não atendidas (status Aprovado) ou atendidas parcialmente (status Atendido Parcial) pelos fornecedores, informando a quantidade dos produtos que estão em aberto.*

## Para realizar esta rotina acesse o módulo: *Compras***.**

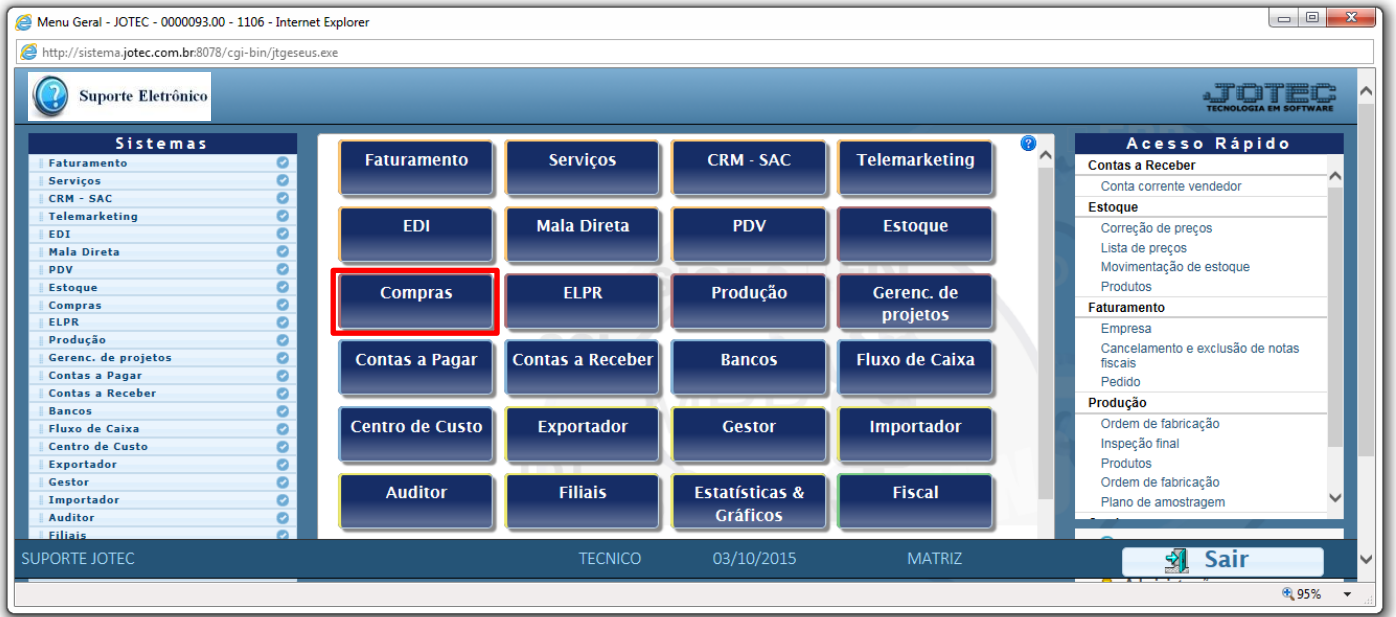

Em seguida acesse: *Consulta > Situação de pedidos pendentes.*

| Menu do Compras - JOTEC - jtcome01 - 0000038.00 - Internet Explorer                                                                                                    |                     |                                                                                                    |  |                                                                                                    |                  |                       |                  |                         | $\Box$ $\Box$ |
|----------------------------------------------------------------------------------------------------|---------------------|----------------------------------------------------------------------------------------------------|--|----------------------------------------------------------------------------------------------------|------------------|-----------------------|------------------|-------------------------|---------------|
| http://sistema.jotec.com.br:8078/cgi-bin/jtcome01.exe?PROG=jtcoce08                                                                                                    |                     |                                                                                                    |  |                                                                                                    |                  |                       |                  |                         |               |
| <b>Suporte Eletrônico</b>                                                                                                    |                     |                                                                                                    |  |                                                                                                    |                  |                       |                  | <b>TECNOLOGIA EM SO</b> | ⌒             |
| <b>Sistemas</b>                                                                                                    |                     | Arquivo Atualização Consulta                                                                                                    |  | <b>Relatório</b>                                                                                                    | <b>Geradores</b> |                       | <b>COMPRAS</b>   |                         |               |
| ø<br><b>Faturamento</b><br>$\curvearrowright$<br><b>Servicos</b><br>v<br><b>CRM - SAC</b><br>ø<br><b>Telemarketing</b><br>EDI<br>ø<br>Mala Direta<br>ø<br>o<br>PDV<br>$\checkmark$<br>m.<br>Ectoria. | Produtos            | Fornecedores<br>Produtos por fornecedor<br>Requisições<br>Requisição por produto<br>Cotação por produto<br>Situação de pedidos pendentes |  | Previsão financeira<br>Previsão de movtos, futuros<br>Referência de produtos<br>Pesquisa de cep<br>Dados de cep<br>Auditoria do sistema |                  |                       |                  |                         |               |
| Suporte eletrônico                                                                                                    |                     | N-Fornecedor                                                                                                    |  |                                                                                                    | I-Pedido         |                       | D-Cotação prod.' |                         |               |
|                                                                                                    | Q-Requisicao        |                                                                                                    |  | <b>B-Baixa/Estorno ped.</b>                                                                                                    |                  | <b>M-Emite pedido</b> |                  |                         |               |
| <b>Treinamento</b>                                                                                                    | O-Cotação           |                                                                                                    |  | E-EDI                                                                                                    |                  | <b>F-Menu Inicial</b> |                  |                         |               |
| Melhorando sua empresa                                                                                                    | P-Aprovação pedido. |                                                                                                    |  | U-Requisição prod.                                                                                                    |                  |                       |                  |                         |               |
| <b>SUPORTE JOTEC</b><br><b>TECNICO</b>                                                                                                    |                     |                                                                                                    |  |                                                                                                    | 18/10/2015       | <b>MATRIZ</b>         |                  |                         | $\checkmark$  |
|                                                                                                    |                     |                                                                                                    |  |                                                                                                    |                  |                       |                  | 电 100%                  |               |

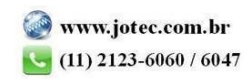

 Será aberta a tela abaixo. Nesta tela informe a *(1) Data prevista de entrega* e o *Código do fornecedor (Inicial e final),* selecione a *(2) Ordem de consulta* e clique no ícone do *"Binóculo".*

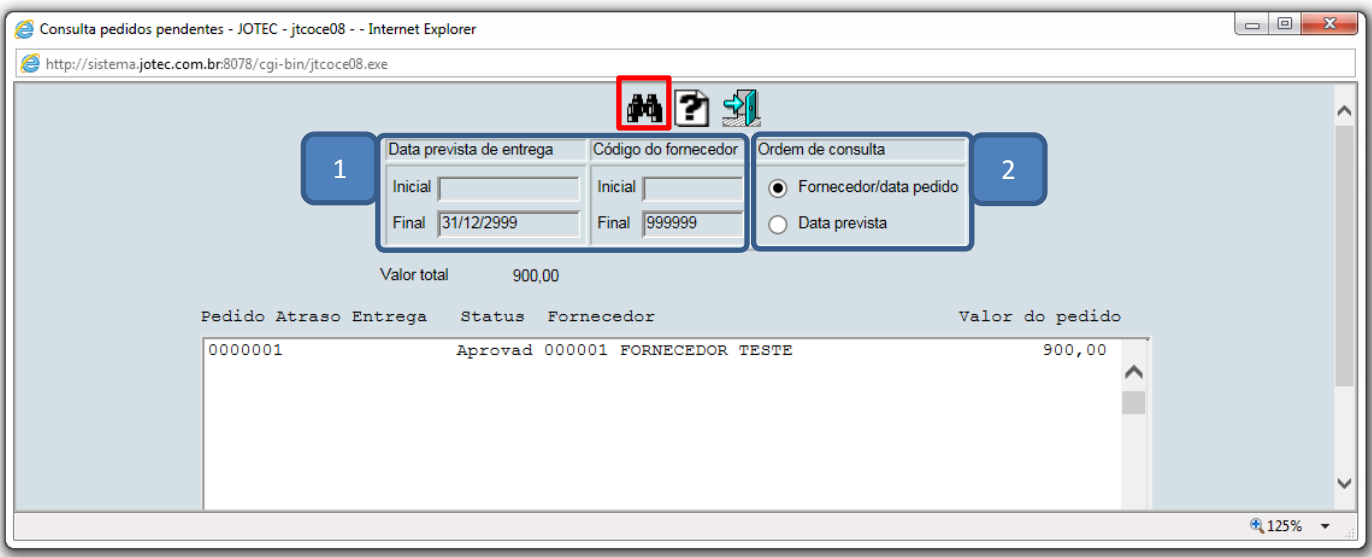

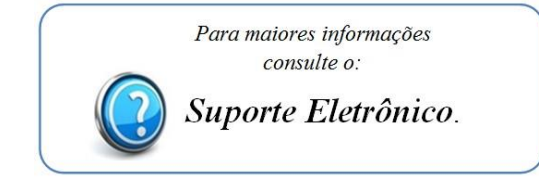

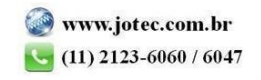